How To Install Ubuntu 12.04 From [Pendrive](http://getfile.ozracingcorp.com/doc.php?q=How To Install Ubuntu 12.04 From Pendrive) >[>>>CLICK](http://getfile.ozracingcorp.com/doc.php?q=How To Install Ubuntu 12.04 From Pendrive) HERE<<<

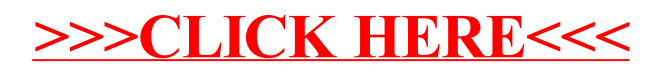